## CKS CODE: **282**

## **CENTRAL KERALA SAHODAYA MODEL EXAMINATION 2022-2023** CLASS XII

Subject: **INFORMATICS PRACTICES (065)**

Time Allotted: 3 HRS Max Marks: 70

## **General Instructions:**

- 1. This question paper contains five sections, Section A to E.
- 2. All questions are compulsory.
- 3. Section A have 18 questions carrying 01 mark each.
- 4. Section B has 07 Very Short Answer type questions carrying 02 marks each.
- 5. Section C has 05 Short Answer type questions carrying 03 marks each.
- 6. Section D has 03 Long Answer type questions carrying 05 marks each.
- 7. Section E has 02 questions carrying 04 marks each. One internal choice is given in Q35 against part c only.
- 8. All programming questions are to be answered using Python Language only.

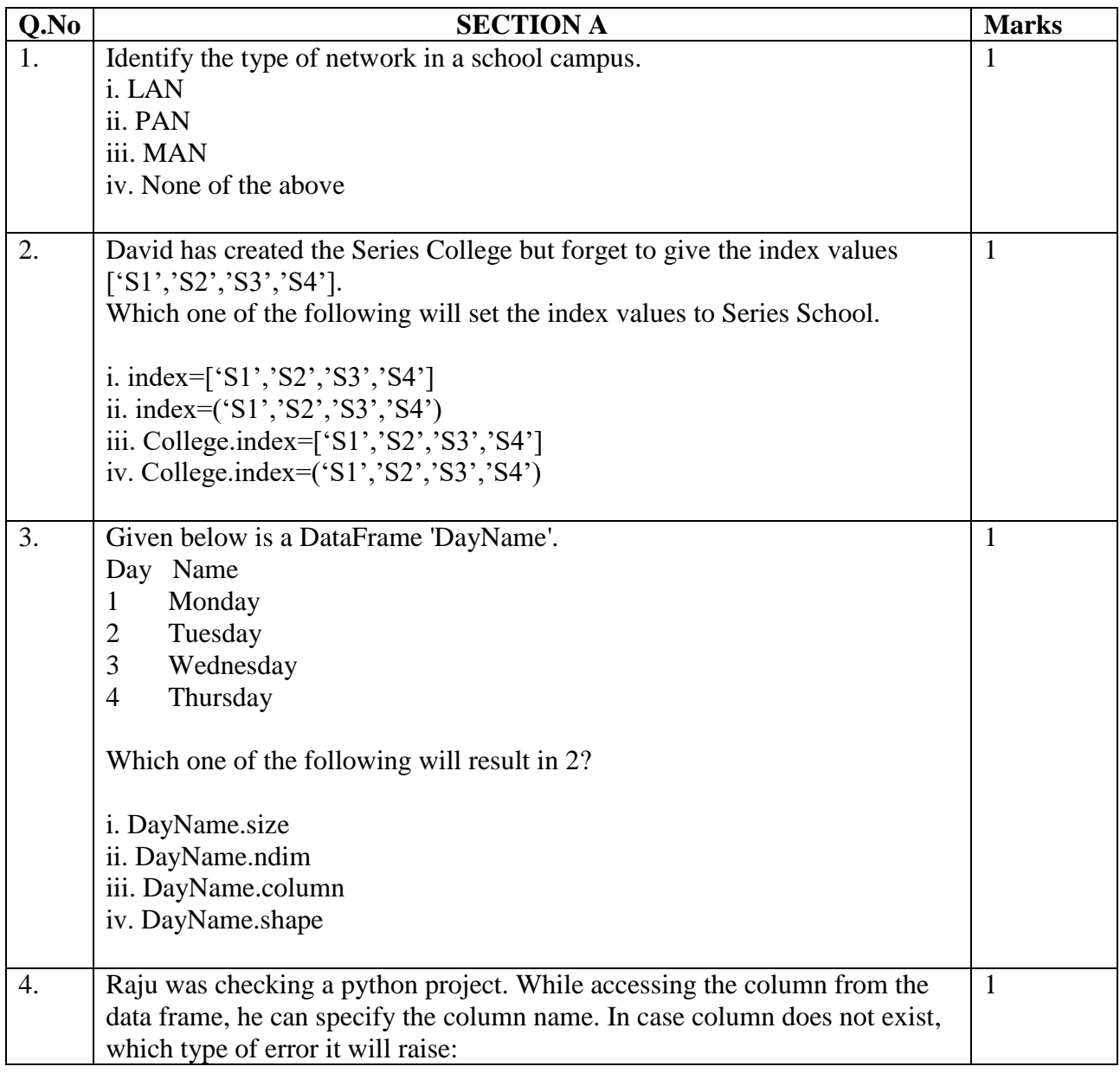

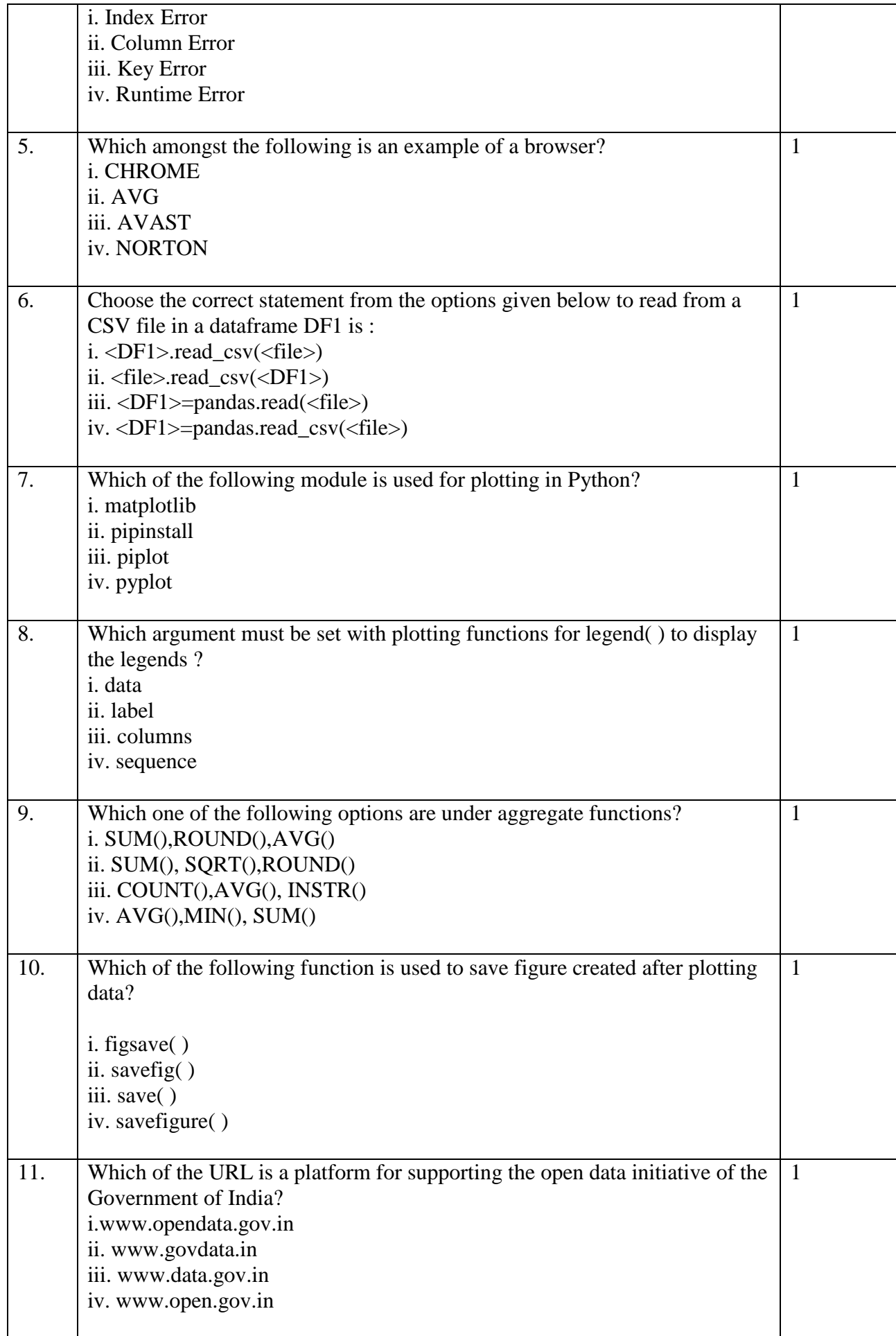

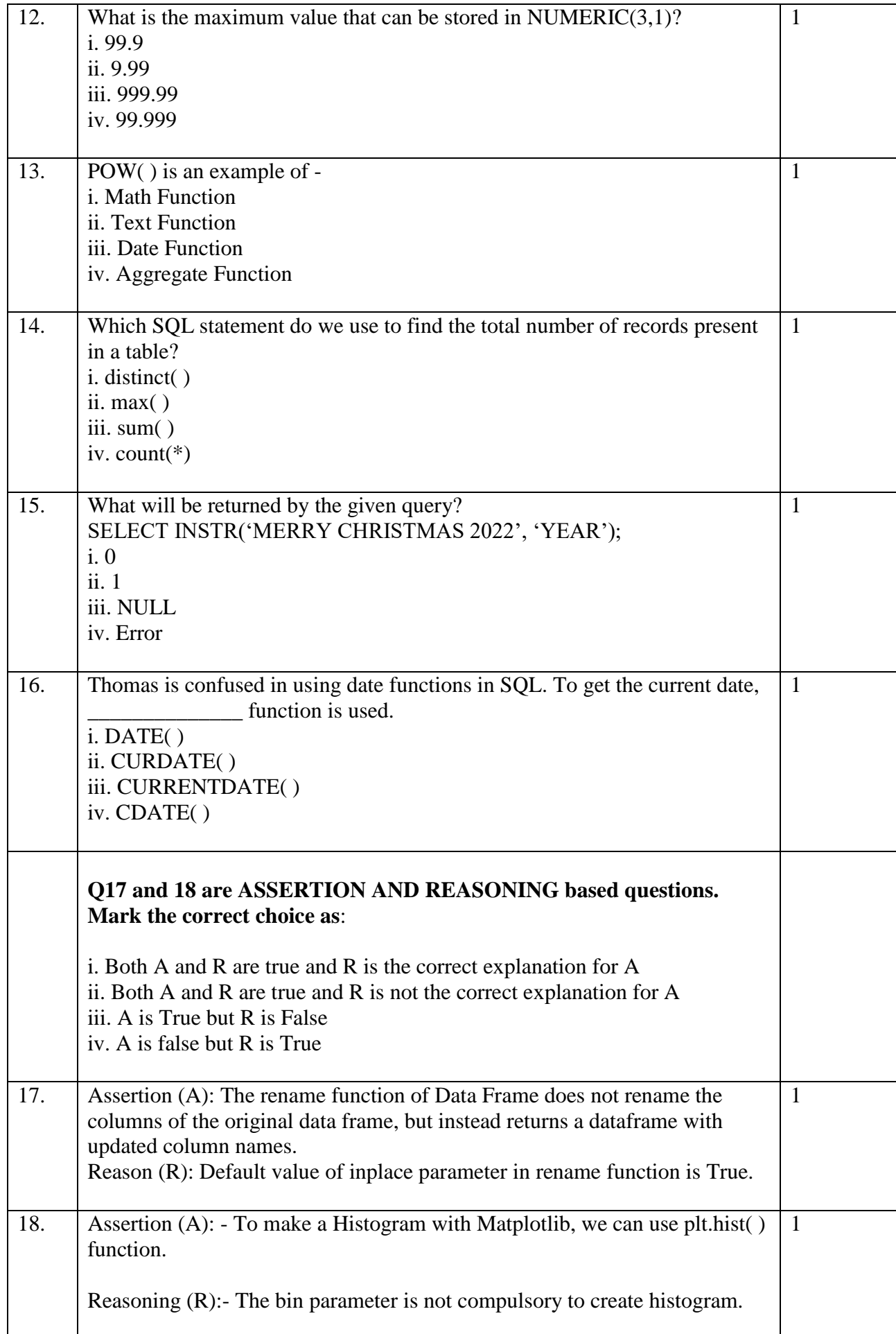

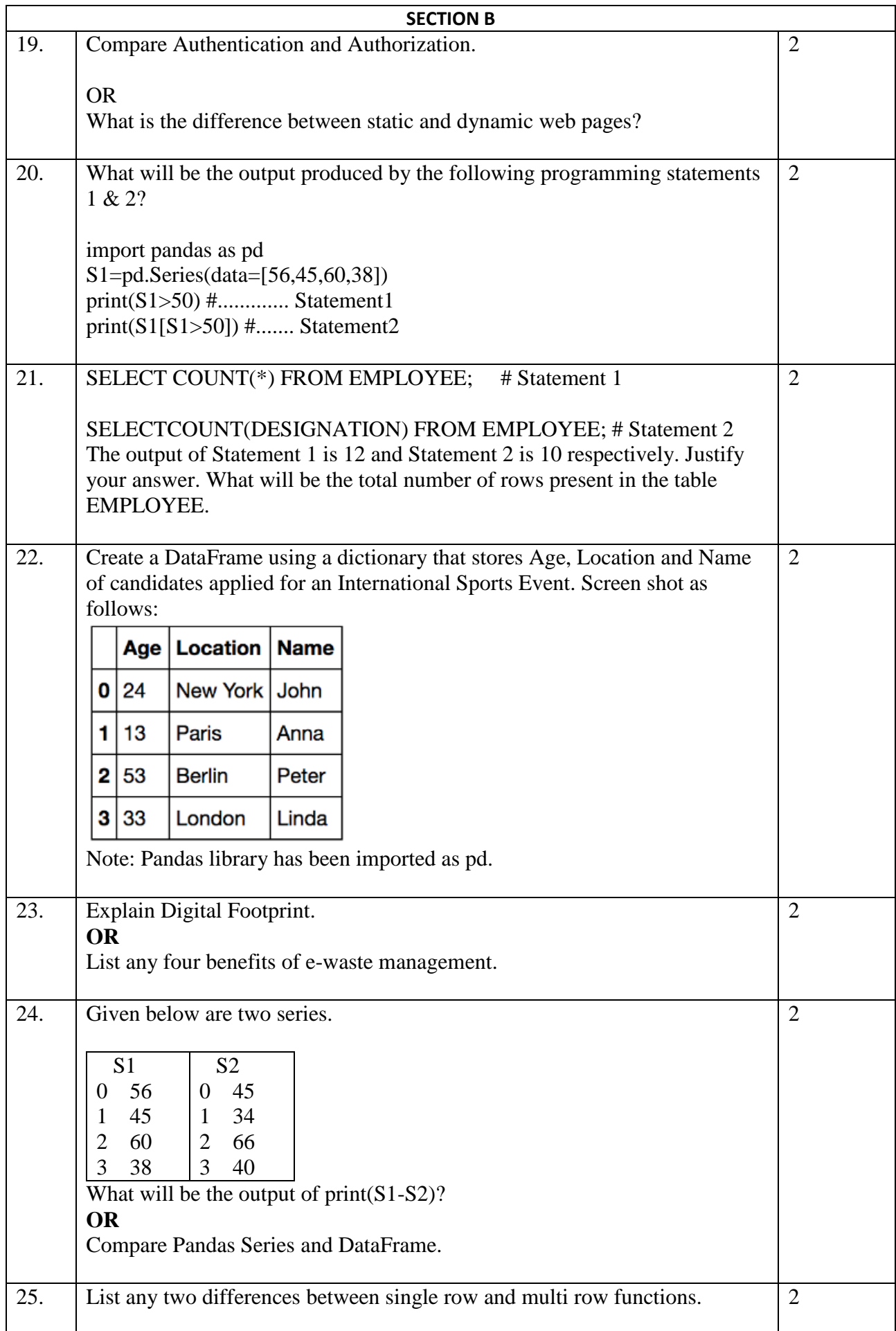

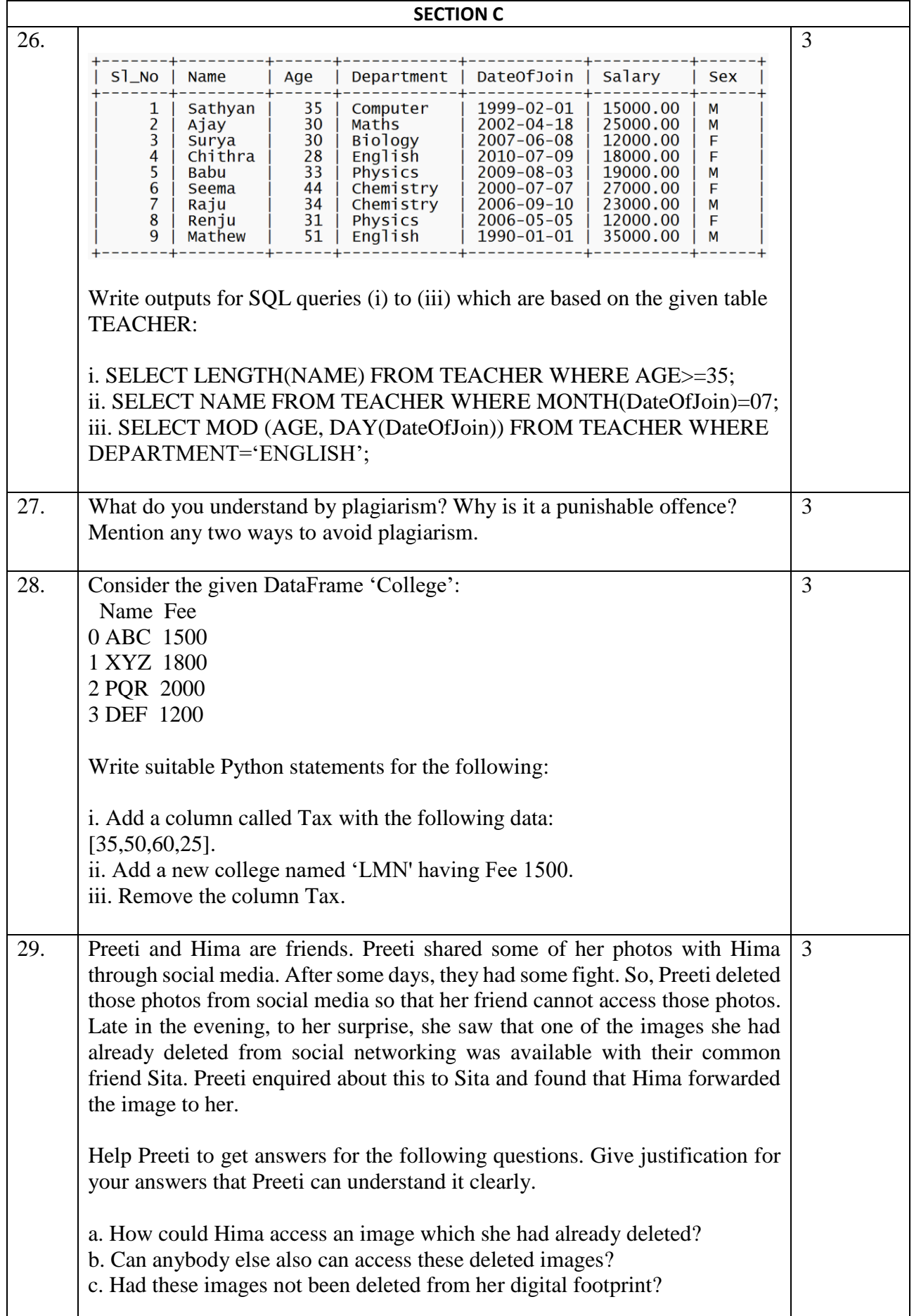

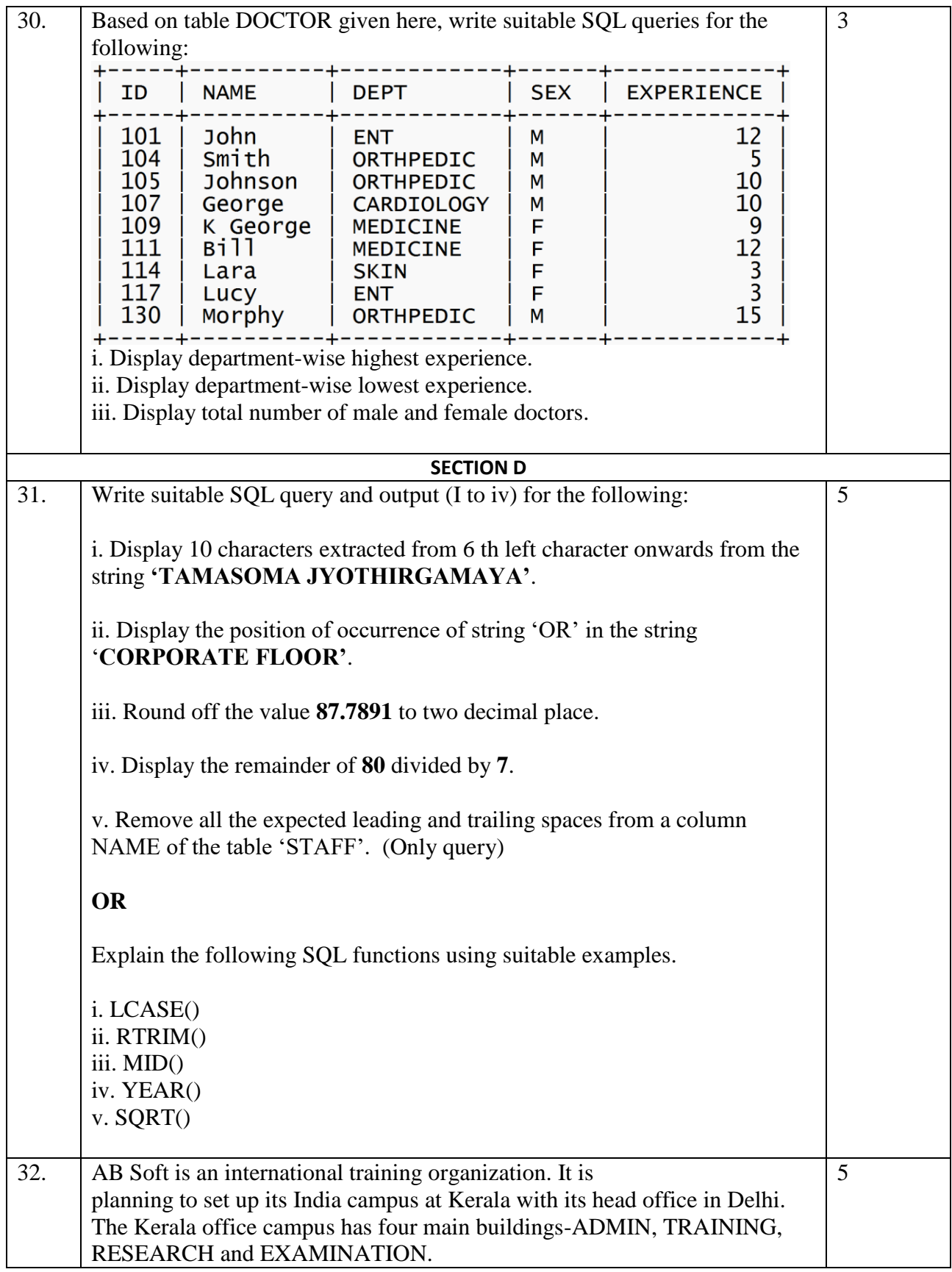

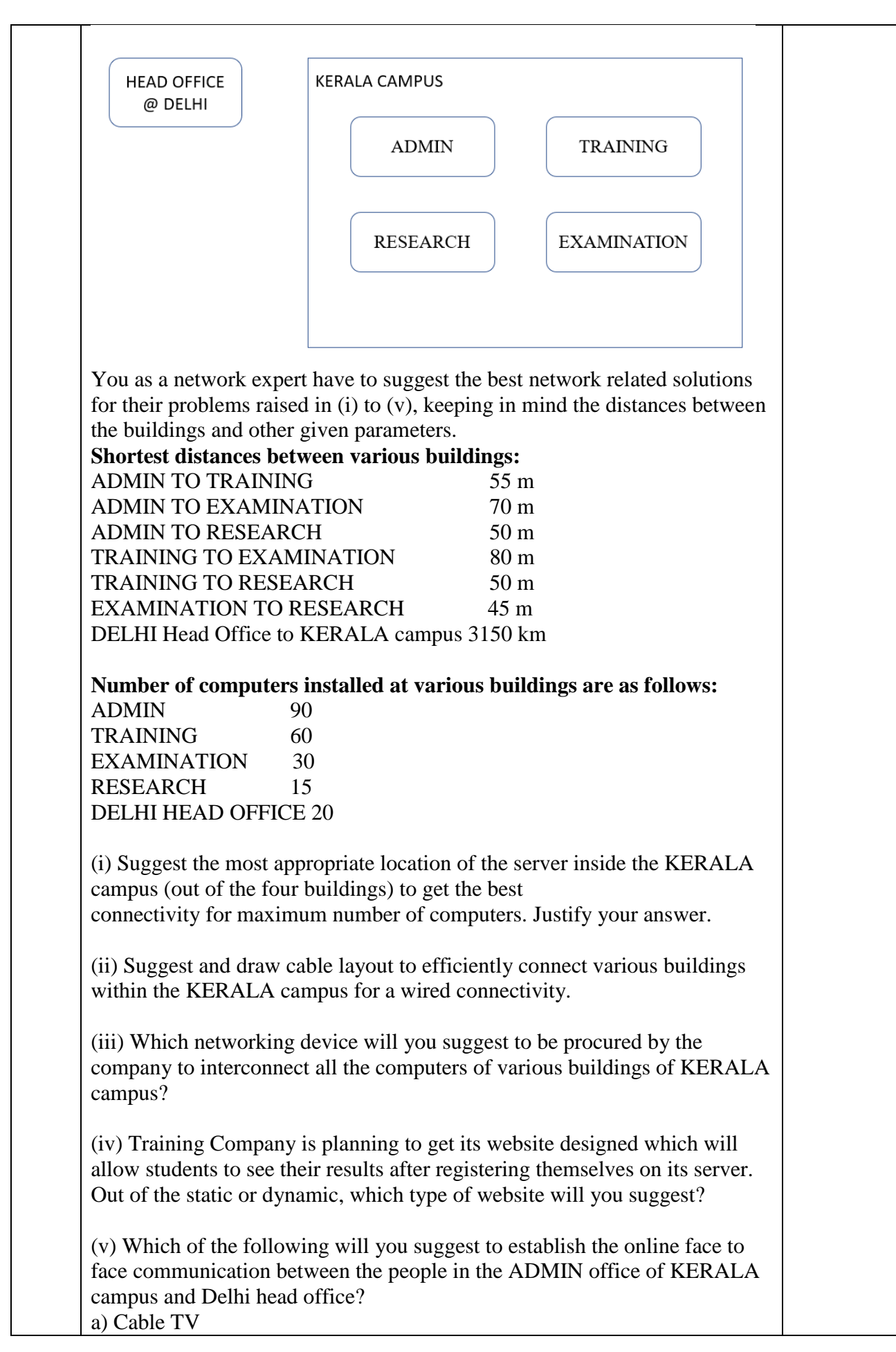

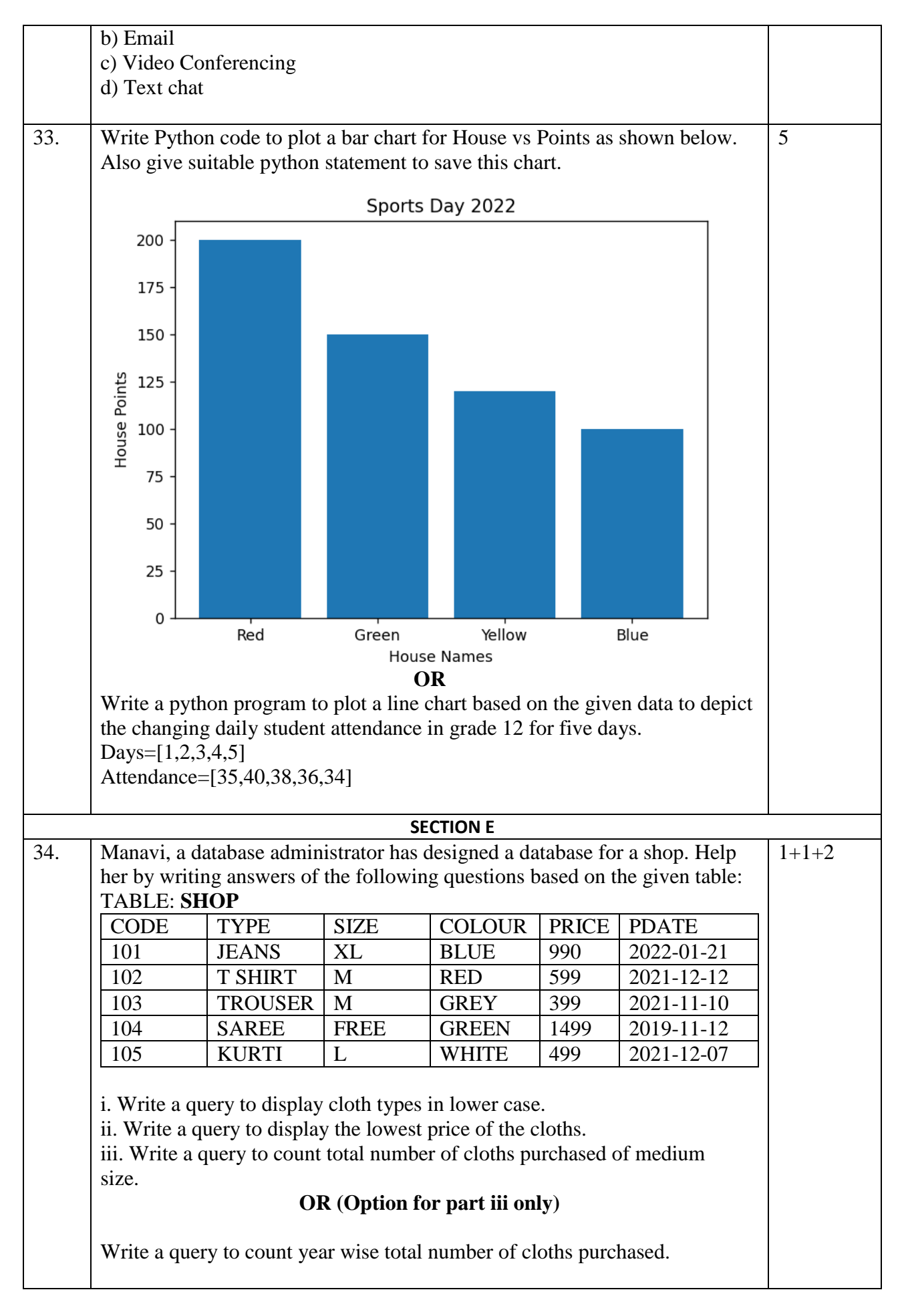

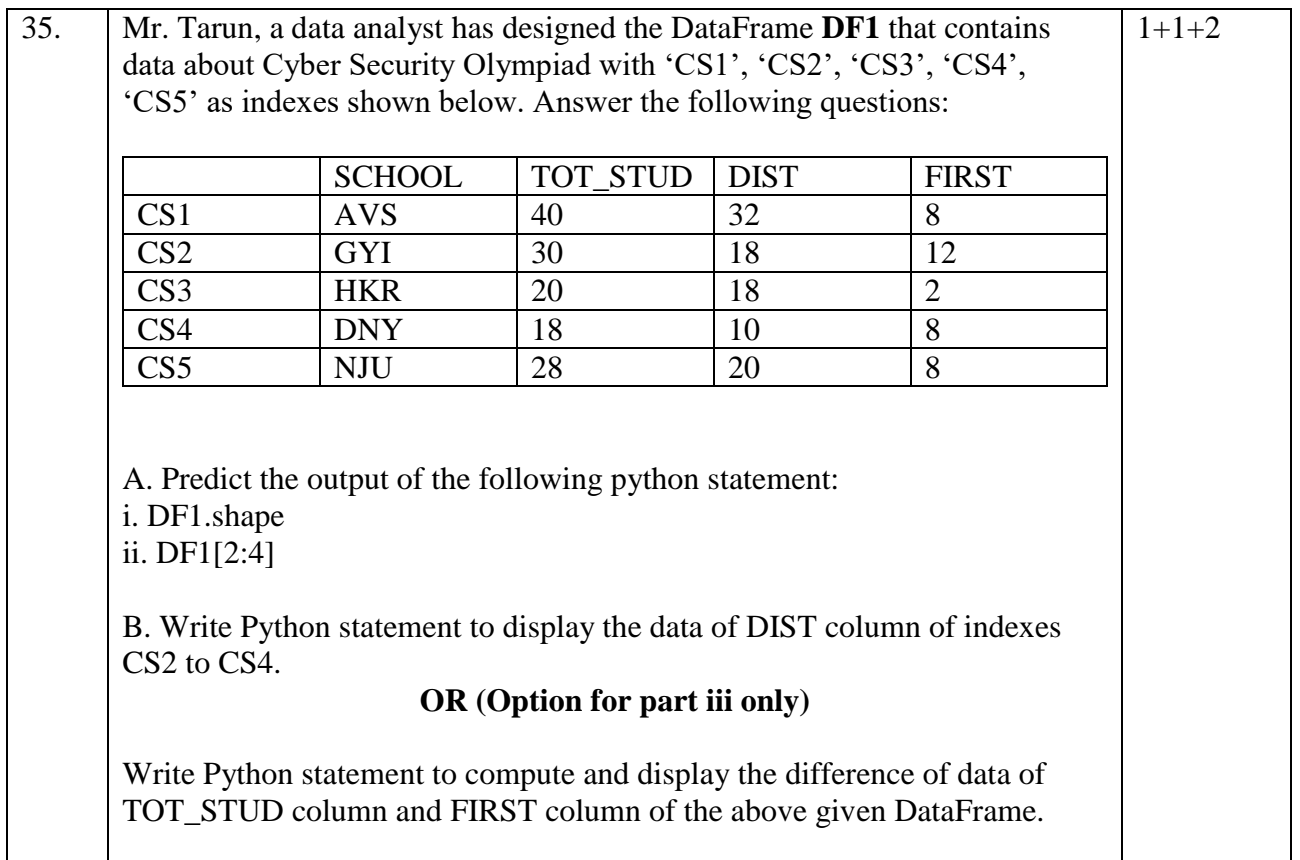